Introduction au développement dans l'environnement de programmation PETSc

#### Marc MEDALE

École Polytechnique Universitaire de Marseille Département de Mécanique Énergétique et IUSTI, UMR 6595 CNRS - Université Aix-Marseille e-mail : Marc.Medale@polytech.univ-mrs.fr

# Plan de la présentation

- Analyse préalable au développement
- Choix stratégiques de développement ;
- Principaux concepts de PETSc
- Implémentation dans PETSc;
- Quelques conclusions.

## Analyse préalable au développement

- Dispose-t-on d'un code de calcul et d'un ordinateur susceptible de l'exécuter convenablement ?
	- Ressources informatiques requises (CPUs, RAM) ;
	- Extensibilité en calcul parallèle (scalability) ;
	- Prix du calcul (compatibilité modèles-algorithmesressources) ;
- Intérêts du 'High Performance Computing' :
	- à taille donnée, résoudre plus vite ;
	- à durée donnée, résoudre un plus gros problème ;
	- à taille et durée données, résoudre avec moins de ressources (moins cher).

### Environnement de calcul H.P.C.

- Les infrastructures sont là (IDRIS, CINES, CCRT, méso-grilles, etc.)
- Les ordinateurs de calcul scientifique sont remplacés environ tous les 5 ans :
- Les codes de calcul HPC ont une durée de vie limitée :
	- les paradigmes de programmation ;
	- les architectures matérielles (multi-coeur, accès mémoire, etc.)
- La portabilité devient une priorité, l'optimisation poussée un luxe
- Il existe des bibliothèques gratuites « open-sources », portables, performantes, développées et maintenues …

# Dans quel environnement développer ?

Quelques questions clé à se poser avant de se lancer :

- Identification de la communauté concernée ;
	- Nombre de personnes impliquées dans le développement et l'utilisation, background informatique et numérique ;
	- Moyens de maintenance du code (subversion, etc.) et support aux utilisateurs (documentation automatique) ;
	- Proximité de domaines physiques et méthodes numériques pressenties ;
- Nature de l'espace collaboratif ?
	- Plateforme générique de développement ;
	- Librairies scientifiques ;
	- Code spécialisé.

# Quelques critères de choix d'une librairie de calcul scientifique

- Open source, gratuite
- Portable
- Performante
- Nombreuses fonctionnalités
- Ouverte : interfacable vers d'autres bibliothèques
- Accessible : facile à comprendre et à utiliser (documentation, exemples, templates, etc.)
- Pérenne : maintenue et développée sur le moyen terme (5 à 10 ans)

# Choix stratégiques dans le contexte  $du$  H.P.C.

- Analyse fonctionnelle du code ;
	- **Dévelop. centrés sur les spécificités de nos modèles ;**
	- **Sous-traitance des parties génériques (PETSc, BLAS, LAPACK, MUMPS, MPI, etc.) ;**
- Développement dans un environnement de programmation orienté objets ;
- Adéquation modèles algorithmes plates-formes;
- Calculateurs parallèles à hautes performances ;
	- Super-calculateurs GENCI (IDRIS, CINES, CCRT)
	- En local (meso-grille, clusters).<br>Réseau Calcul Parallèle, Autrans, 13/10/11

#### **PETSc** (http://www.mcs.anl.gov/petsc) **Features: Diagram**

#### Portable Extensible Toolkit Scientific computations

#### (Argone National Laboratory)

- **Download**
- **Features**
	- **Component Details**
	- **Diagram**
	- **GPUs**
	- **Threads**
- **Documentation**
- **Applications/Publications**
- **Miscellaneous**
- **External Software**
- **Developers Site**

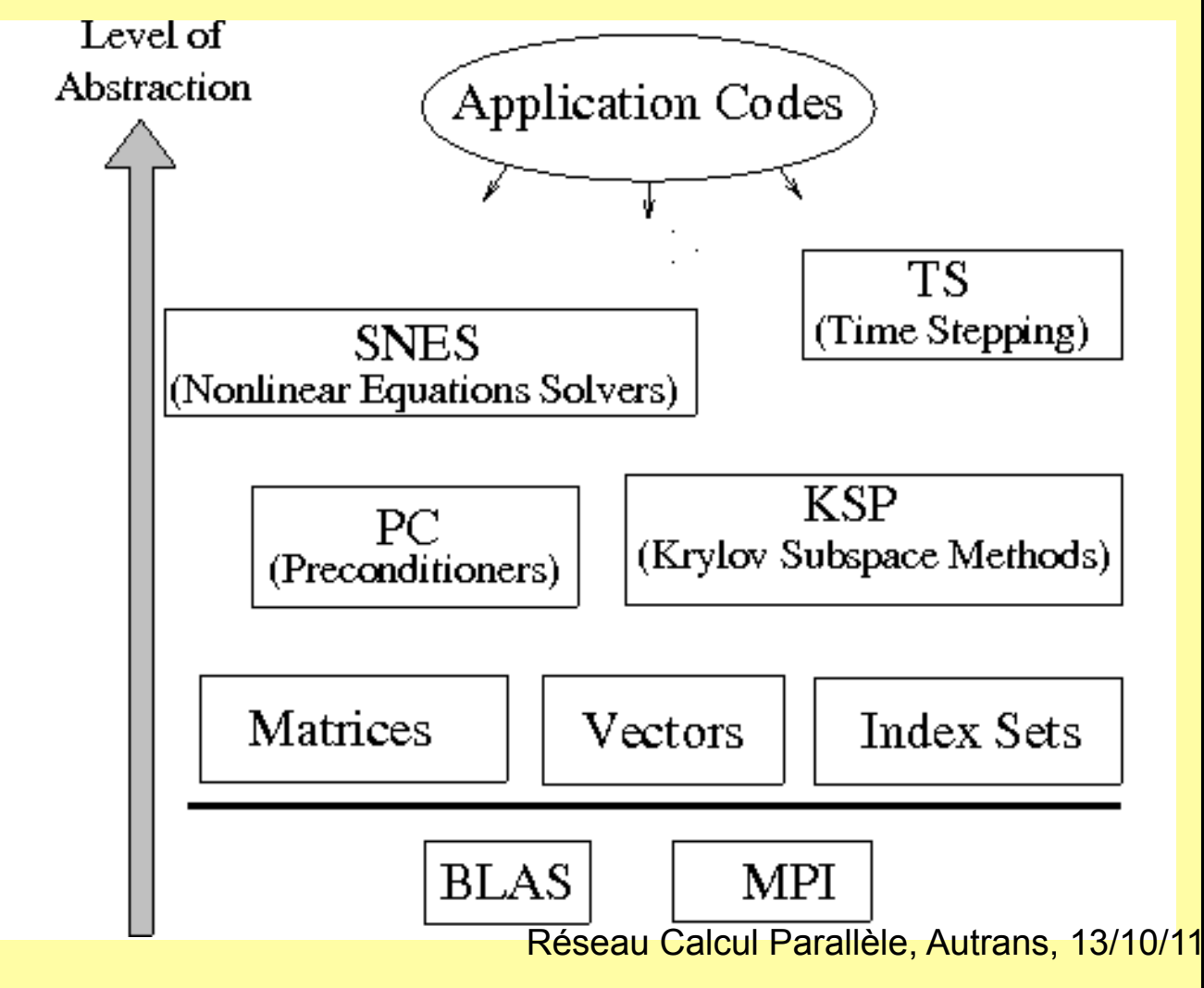

# Les principaux objects de PETSc

PETSc components provide the functionality required for many parallel solutions of PDEs.

Vec

Provides the vector operations required for setting up and solving large-scale linear and nonlinear problems. Includes easy-to-use parallel scatter and gather operations, as well as special-purpose code for handling ghost points for regular data structures.

Mat

A large suite of data structures and code for the manipulation of parallel sparse matrices. Includes four different parallel matrix data structures, each appropriate for a different class of problems.

PC

**Applications/Publications**

A collection of sequential and parallel preconditioners, including (sequential) ILU(k), LU, and (both sequential and parallel) block Jacobi, overlapping additive Schwarz methods and structured MG using DMMG.

KSP

Parallel implementations of many popular Krylov subspace iterative methods, including GMRES, CG, CGS, Bi-CG-Stab, two variants of TFQMR, CR, and LSQR. All are coded so that they are immediately usable with any preconditioners and any matrix data structures, including matrix-free methods.

SNES

Data-structure-neutral implementations of Newton-like methods for nonlinear systems. Includes both line search and trust region techniques with a single interface. Employs by default the above data structures and linear solvers. Users can set custom monitoring routines, convergence criteria, etc.

TS

Code for the time evolution of solutions of PDEs. In addition, provides pseudo-transient continuation techniques for computing steady-state solutions.

# Les principaux objects de PETSc

#### **Parallel Numerical Components of PETSc**

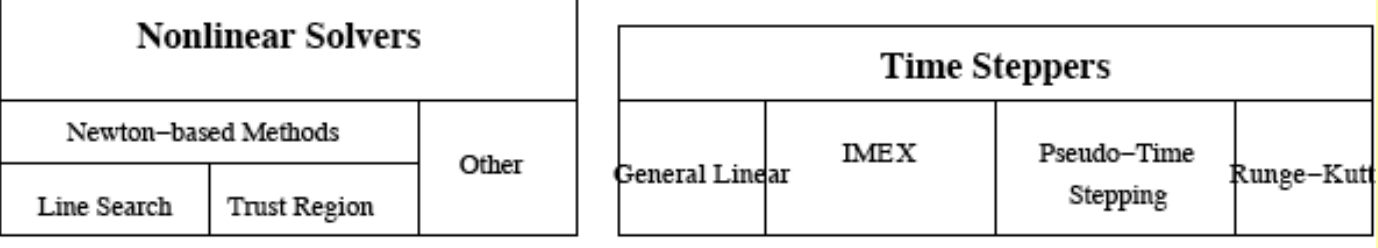

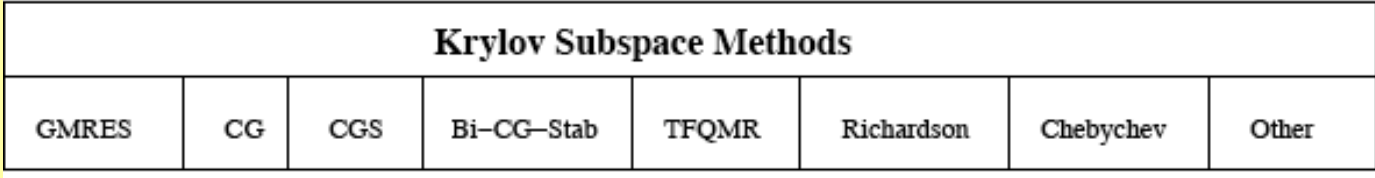

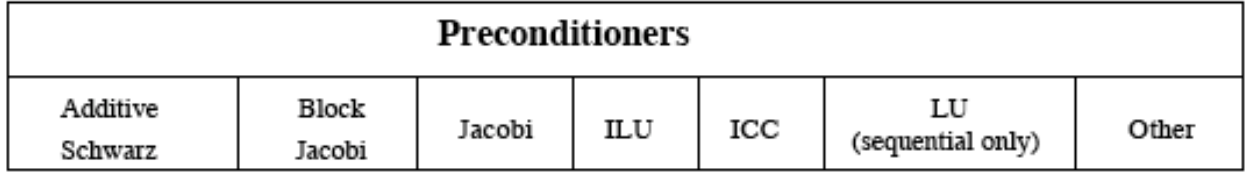

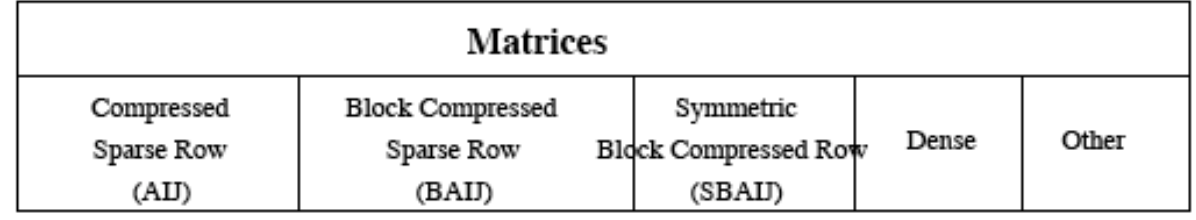

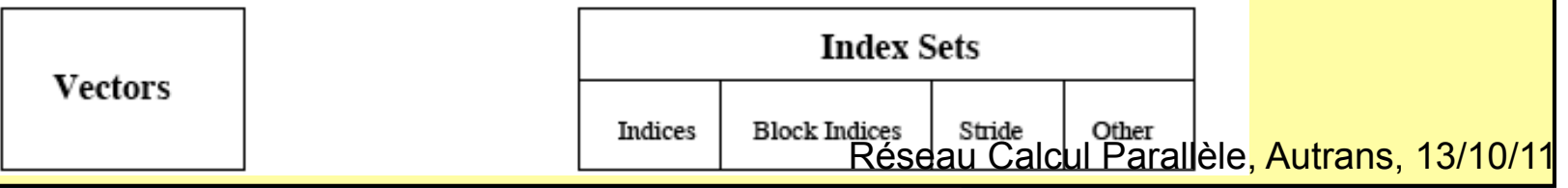

Figure3: NumericalLibraries ofPETSc

# Principes de résolution // syst. algébriq.

Solver itératif => nombreux produits matrice-vecteur

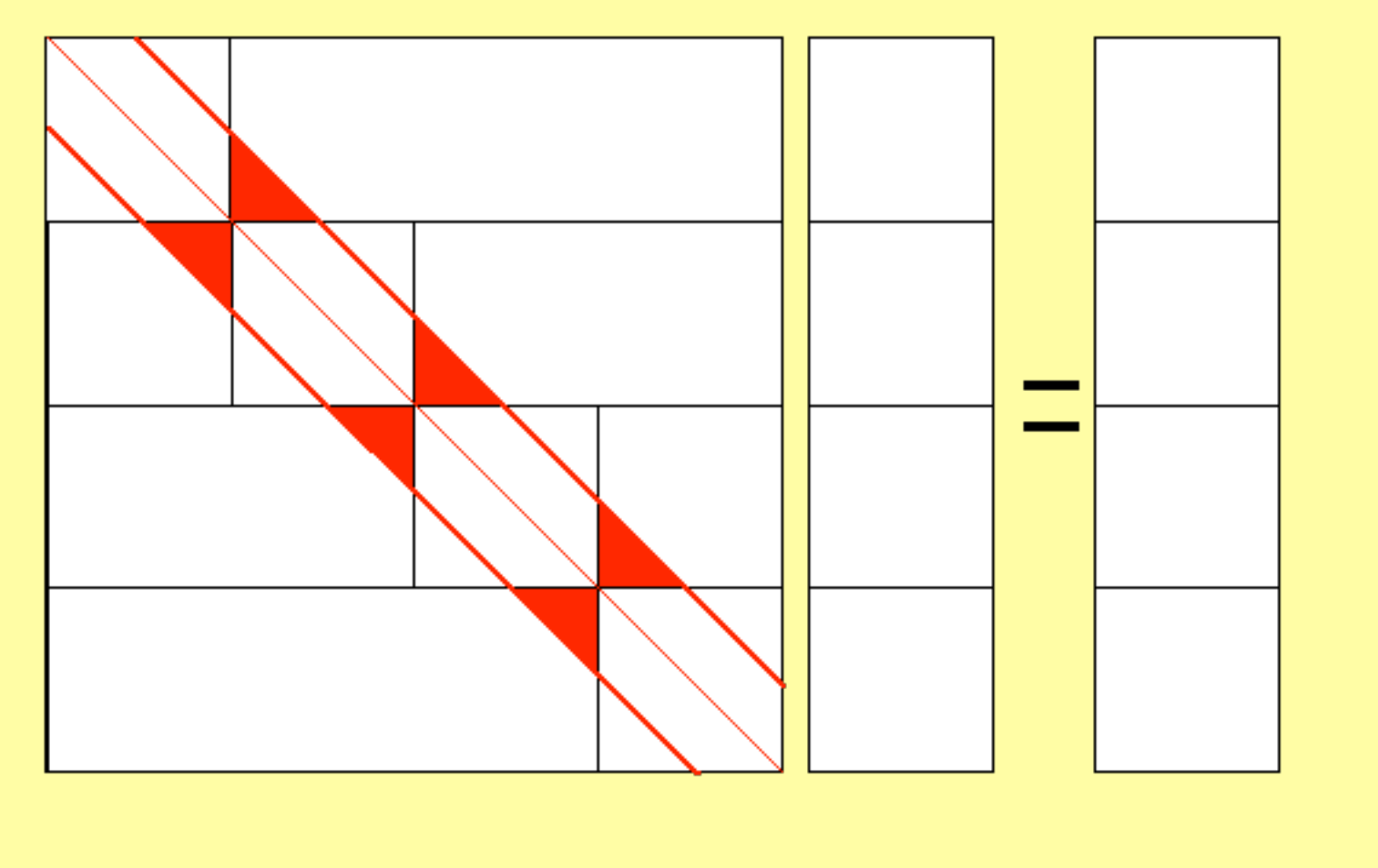

# Opérations de base sur des vecteurs

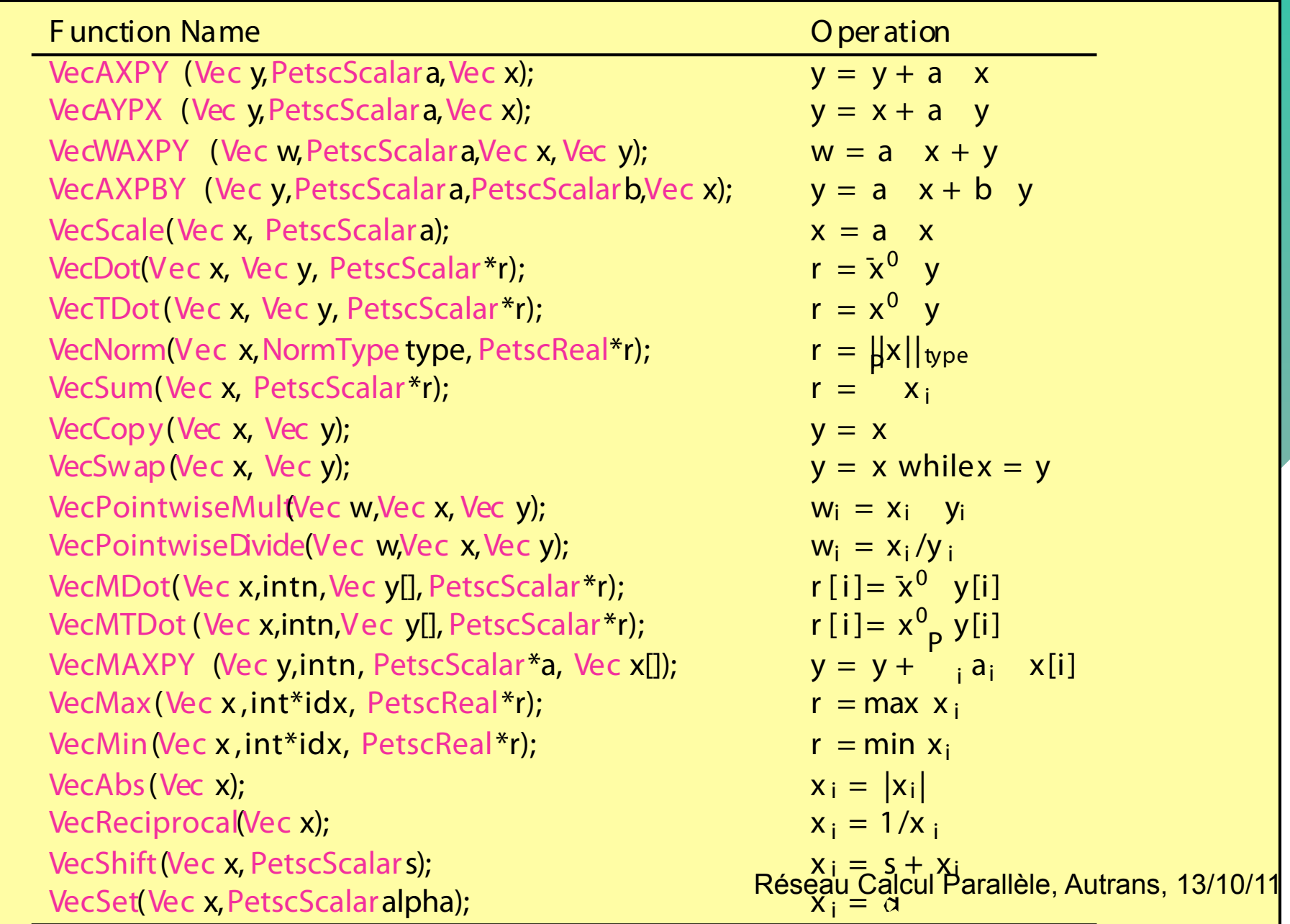

# Opérations de base sur des matrices

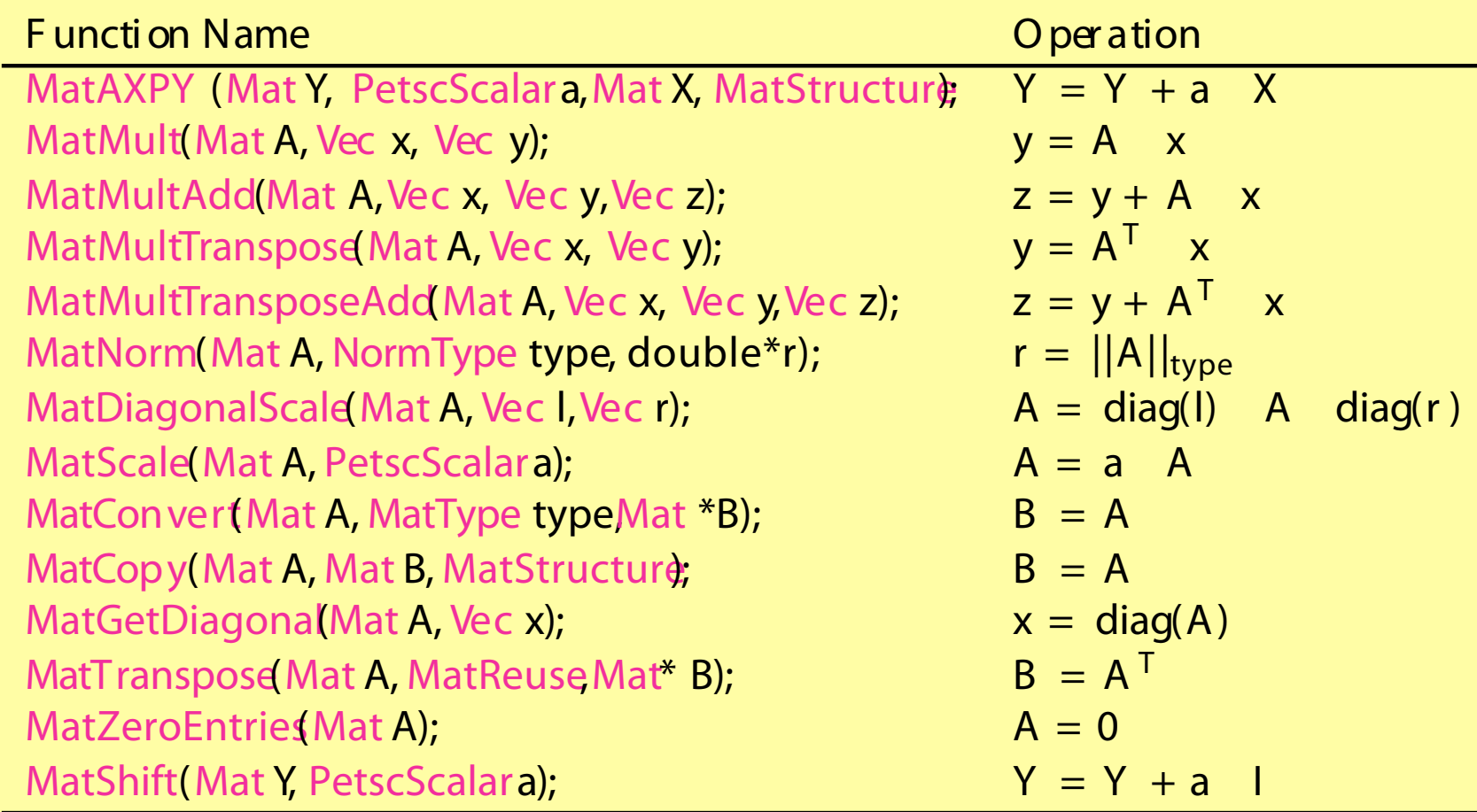

# Algorithmes itératifs de résolution

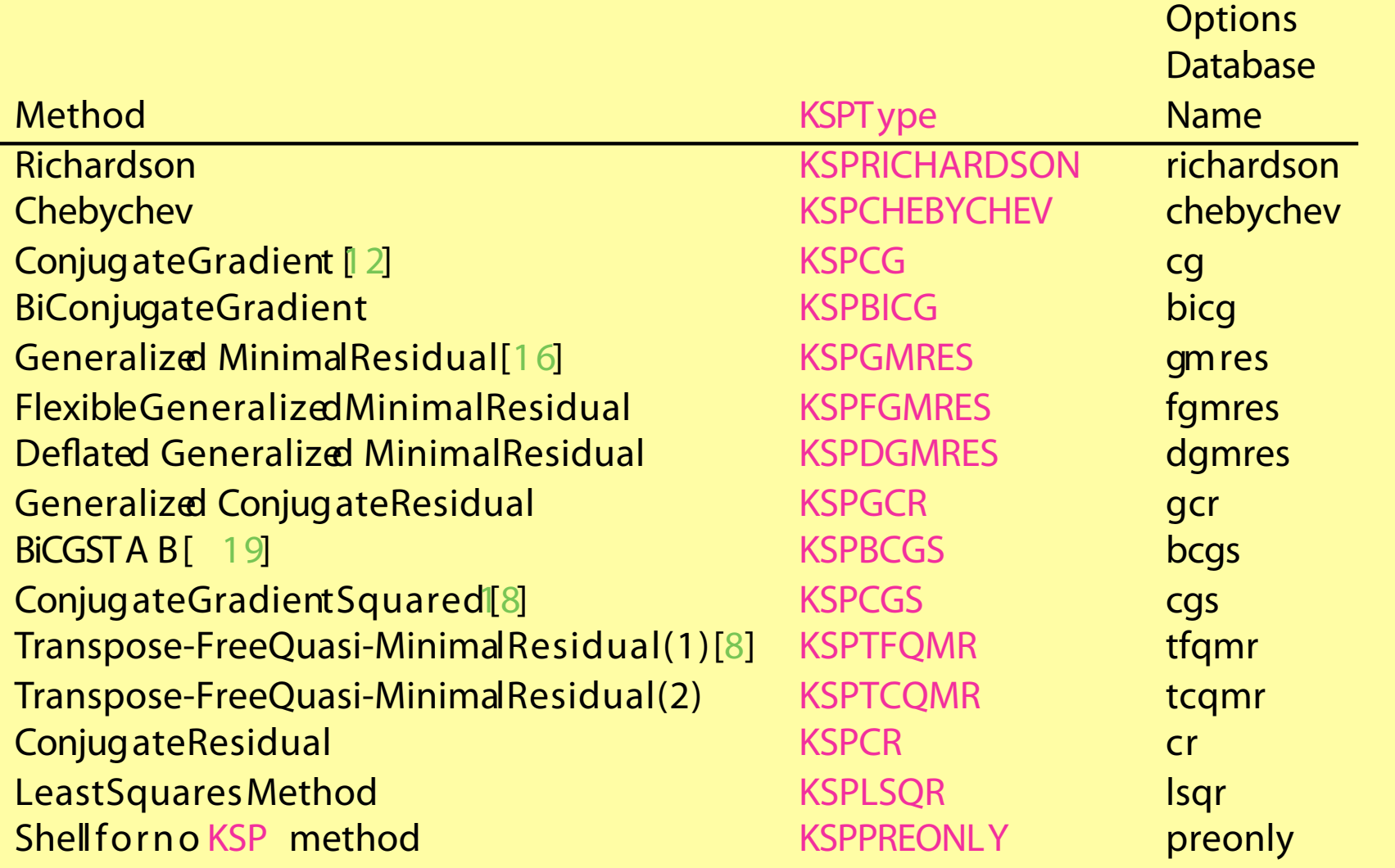

# Techniques de préconditionnement

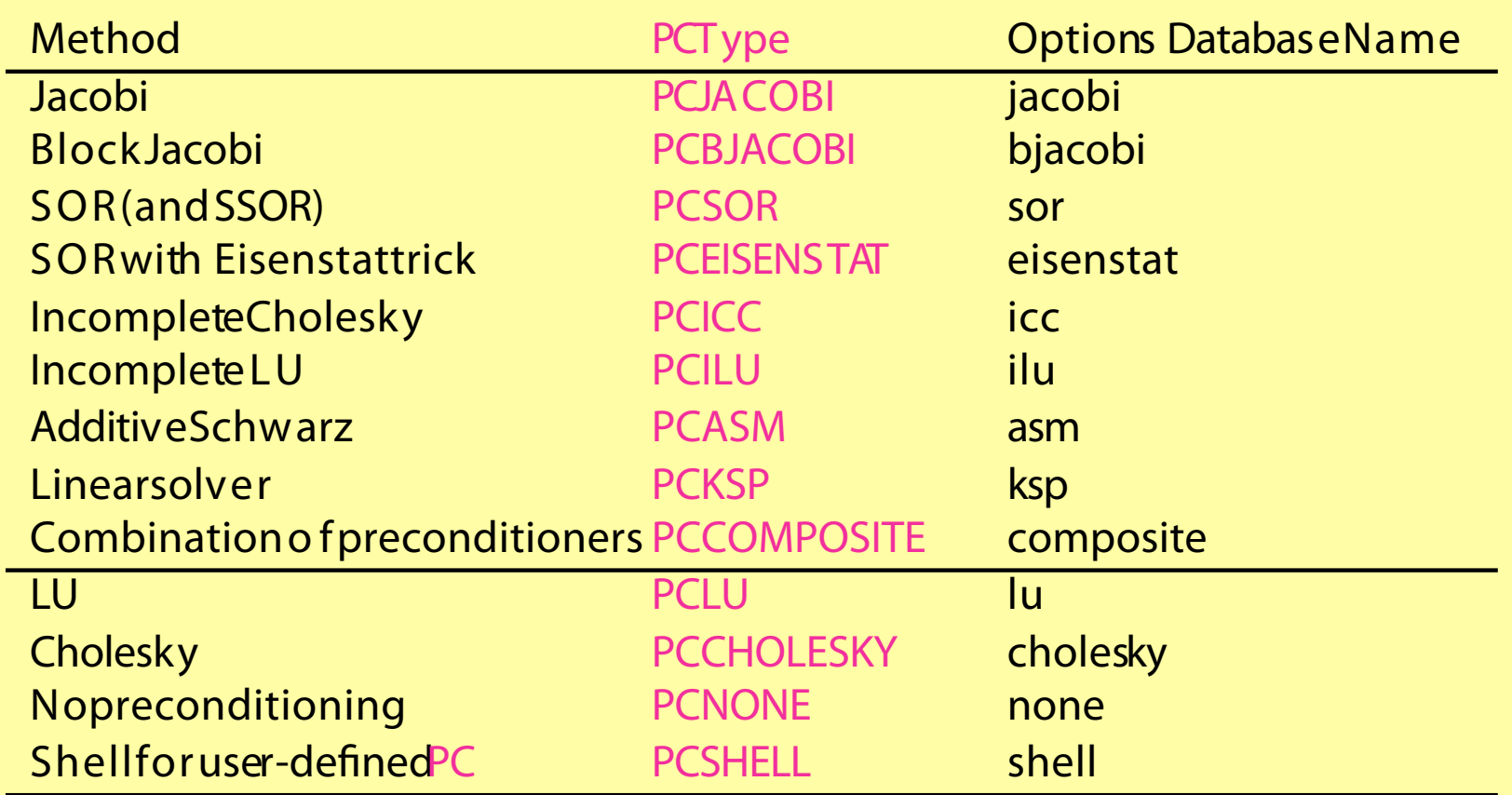

## Interfaces vers des solveurs directs

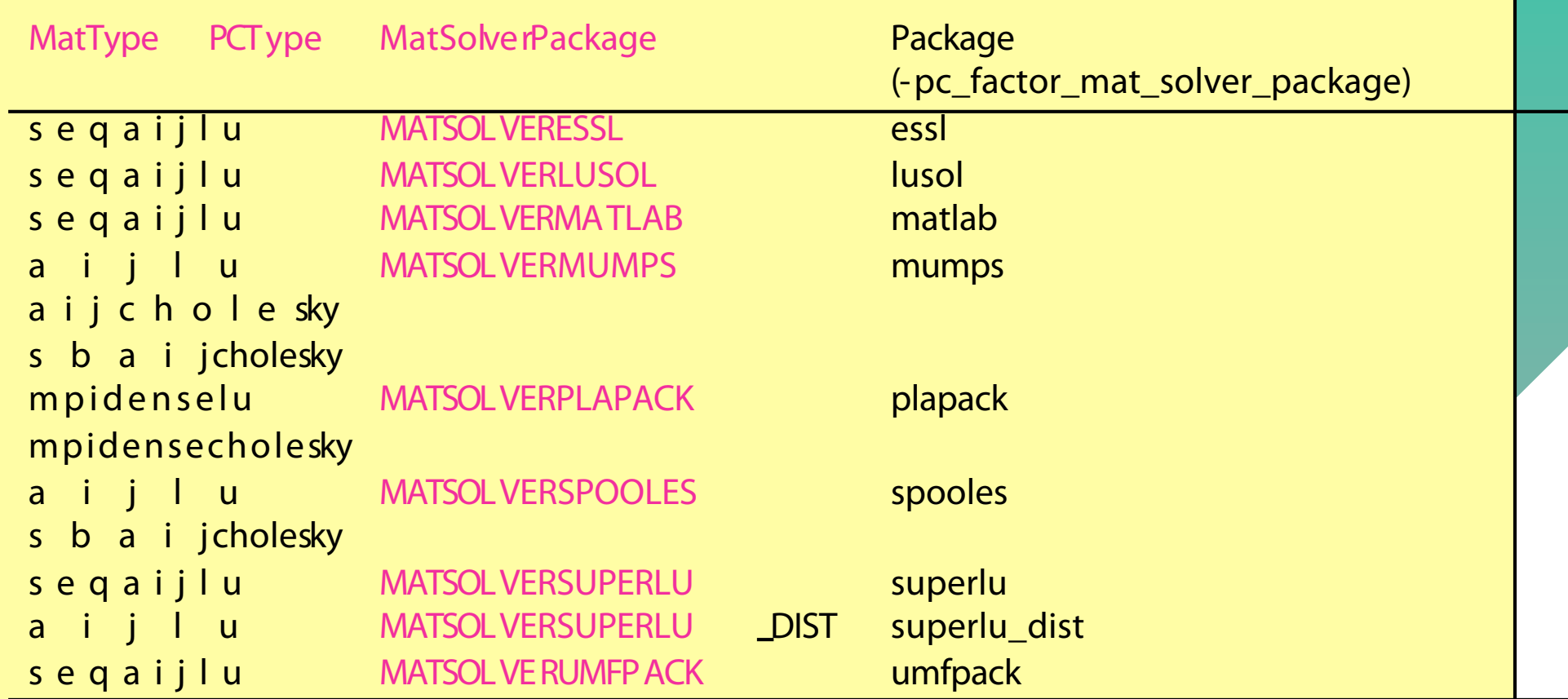

### Principaux avantages de PETSc

- Portable, bien programmé, largement testé
- Open-sources, développé et maintenu (DOE)
- Très bien documenté, équipe de développement et d'assistance ( $\approx 10$  personnes)
- Performances
	- Superposition des phases de com. et calculs ;
	- Choix du moment opportun pour communiquer ;
	- Optimisation des communications répétées ;
	- Regroupement des données à communiquer avant de les envoyer ;

### Principaux avantages de PETSc

- Facilité de programmation (3 niveaux de prog.)
	- Gestion d'objets // de haut niveau (mat., vect., solver, SNES, TS, …)
	- Généricité (Prog. Orientée Objets) ;
- Multiples options à l'exécution
	- particularisation du type de stockage
	- choix de la technique de préconditionnement
	- choix du type de solveur (itératif, direct)
	- monitoring des objets, de la convergence des l'algo, etc. • profiling

## Code de recherche développé dans PETSc

- Écoulements incompressibles, dilatables et faiblement compressibles, avec transferts thermiques ;
- Équations de Navier-Stokes couplées à l'équation de l'énergie ;
- Approximations de Boussinesq et dilatable (faible nombre de Mach) ;
- Recherche de solutions :
	- Stationnaires (lorsqu'elles existent) ;
	- Instationnaires ;
	- Études de stabilité.

### Modèles numériques développés

#### A) Calcul de solutions stationnaires

- Formulation couplée (vites.-pres.-temp.) ;
- Newton-Raphson + 'cubic line search';
- Solveur direct parallèle LU (MUMPS) ;
- Méthodes de continuation (NR-ALP, MAN).

#### B) Calcul de solutions instationnaires

- Formulation 'segregated' (vites.-pres.-temp.) ;
- Méthode de Projection Incrémentale ;
- Newton-Raphson + 'cubic line search';
- Solveurs itératifs parallèles (BCGS + ASM + ILU) ;
- Schéma d'Euler semi-implicite (BDF2).

# Typologie de résolution syst. algébrique RAM **Stationnaire** Solver direct Qqes 10 iter. Instationnaire, implicite Solver itératif Qqes  $10<sup>3</sup>$  pas. Instationnaire, explicite **Solveritératif** Qqes 106 pas. CPU

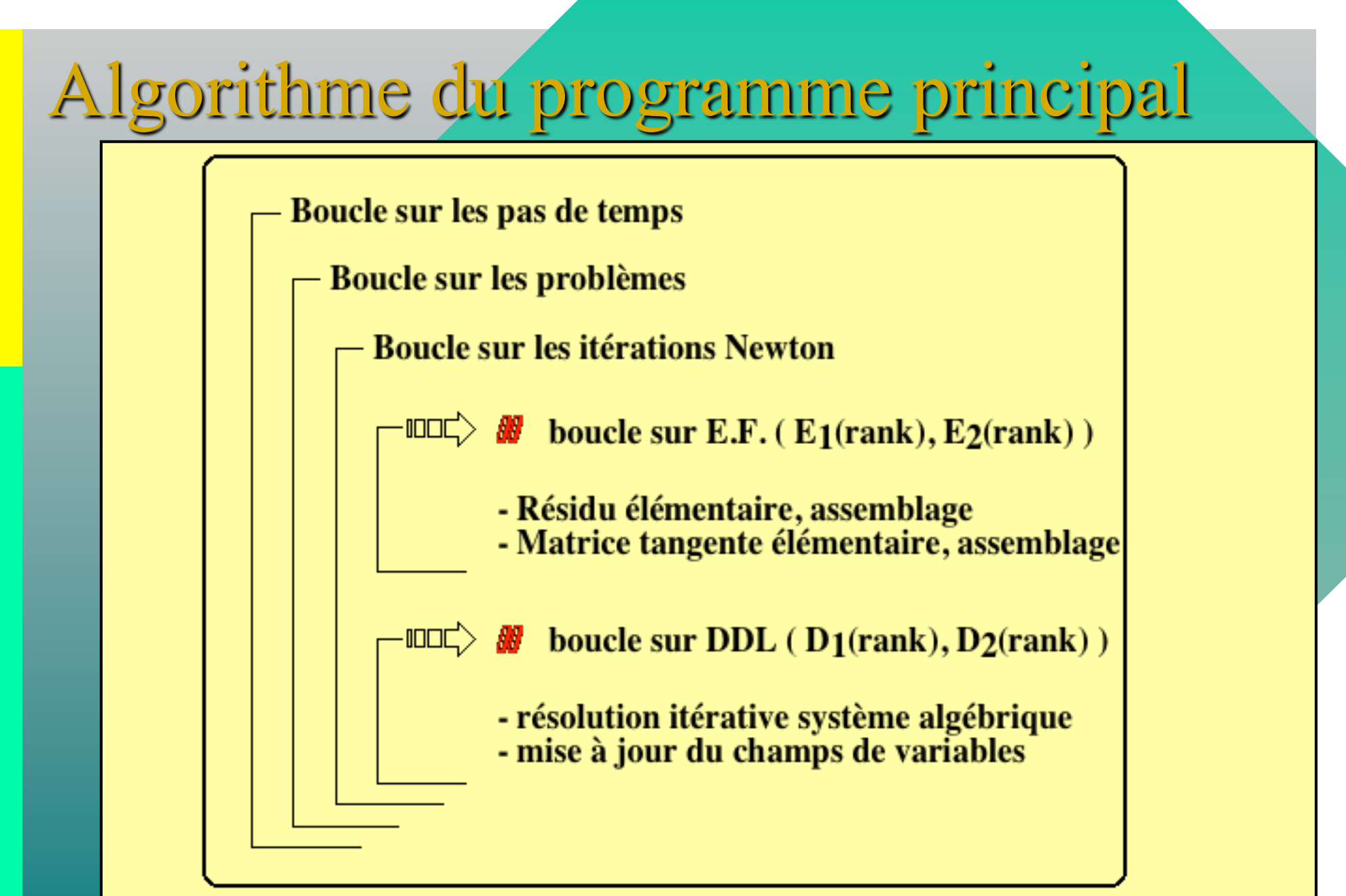

**Algorithmes itératifs utilisés dans Petsc :** 

- **système non-linéaire : Newton-Raphson + cubic line search**
- **système linéaire : BCGS + (ASM ou SSOR)**<br>- système linéaire : BCGS + (ASM ou Reseau Calcul Parallèle, Autrans, 13/10/11

## Formulations éléments finis

**Heat transfer** 

$$
\int_{\Omega} \left[ \rho C_p \left( \frac{\partial T}{\partial t} + \vec{u} \cdot \nabla \vec{T} \right) \delta T + k \left( \nabla \vec{T} \cdot \nabla \delta \vec{T} \right) \right] dv = - \int_{\Omega} \rho L_p \left( \frac{\partial f}{\partial t} + \vec{u} \cdot \nabla \vec{T} \right) \delta T \ dv + \int_{\partial \Omega} k \frac{\partial T}{\partial n} \delta T \ ds
$$

+ Dirichlet type B.C.

Incompressible fluid flow

\* Momentum :

$$
\text{netum :} \qquad \int_{\Omega} \left[ \rho \left( \frac{\vec{u}^{k+1} - \vec{u}^k}{\Delta t} + \left( \vec{u}^{k+1} \cdot \vec{\nabla} \right) \vec{u}^{k+1} \right) \delta \vec{u} + \mu \left( \vec{\nabla} \vec{u}^{k+1} \cdot \vec{\nabla} \delta \vec{u} \right) \right] dv = \\ + \text{Dirichlet type B.C.} \qquad \int_{\Omega} \delta \vec{u} \left[ \overrightarrow{f}^{+1} - \vec{\nabla} \left( 2 \, p - p^{k-1} \right) \right] dv + \int_{\partial \Omega} \delta \vec{u} \left( \overrightarrow{\sigma}_{v}^{k+1} \cdot \vec{n} \right) ds
$$

\* Projection step: 
$$
\int_{\Omega} \vec{\nabla} \left( p^{k+1} - p \right) \cdot \nabla \delta \, p \, dv = -\frac{\rho}{\Delta t} \int_{\Omega} \delta \, p \left( \vec{\nabla} \cdot \vec{u}^{k+1} \right) dv
$$

(+ Dirichlet type B.C.)

# Conclusions

- Développement de code dans un contexte H.P.C. et implémentation dans un env. de prog. de haut niveau (PETSc) ;
- Analyse poussée du problème et de l'environnement de programmation ;
- Choix de formulations et algorithmes adaptés;
- Compatibilité modèles-algorithmes-ressources ;
- Sous-traitance des parties génériques (com., solveurs, etc.) à des librairies spécialisées et H.P.C.
- Pérennité des développements : portabilité, performances, facilité de rajouter des modèles et méthodes ;
- Compromis temps de développement, d'exécution, de maintenance;<br>Réseau Calcul Parallèle, Autrans, 13/10/11

# TP N°1 : introduction à l'utilisation

#### **Concepts : mettre en pratique les fonctionnalités au travers d'exemples élémentaires de PETSc**

• Préparation : copie de mon répertoire sur votre compte, compilation, etc.

cp –r /home/medale/PETSc/ .

```
cd TP_intro/
```
make ex2 (ou make ex2f)

- Lancer l'éxécution par défault time mpirun -n 2 ./ex2
- Affichage des caractéristiques du solveur utilisé, de la convergence, etc. time mpirun  $-n$  2./ex2  $-n$  100  $-m$  100  $-$ ksp view time mpirun -n 2 ./ex2 -n 100 -m 100 -ksp\_monitor time mpirun -n 2./ex2 -n 100 -m 100 -ksp monitor -log summary
- Comparaison des performances des diverses combinaisons (préconditionneursolveur itératif) pour n=m=100, 1000 et #NB\_PROCS.

time mpirun -n 2./ex2 -n 100 -m 100 -ksp monitor –ksp type bcgs –pc type asm -ksp atol 1e-15 -ksp rtol 1e-12 -ksp max it 1000

# TP N°2 : solveur non-linéaire

#### **Concepts : mettre en pratique les fonctionnalités au travers d'exemples élémentaires de PETSc**

• Préparation : copie de mon répertoire sur votre compte, compilation, etc.

cp –r /home/medale/PETSc/ .

cd TP\_non\_lineaire/

make ex5 (ou make ex5f)

- Lancer l'éxécution par défault time mpirun -n 2 ./ex5
- Affichage des caractéristiques du solveur utilisé, de la convergence, etc time mpirun -n 2./ex5 -snes view time mpirun -n 2./ex5 -snes monitor time mpirun -n 2./ex5 -snes monitor -log summary
- Comparaison des performances des divers paramètres de résolution et #NB\_PROCS.

time mpirun -n 2 ./ex5 -snes\_monitor -snes\_max\_it 10 -snes\_atol 1e-9 -snes\_rtol 1e-6 -snes\_stol 1e-6 da grid  $x 10$  -da grid  $y 10$